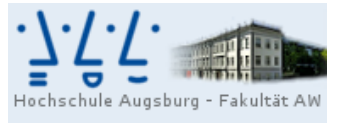

Professur für<br>Wirtschaftsmathematik und Statistik Prof. Dr. Stefan Etschberger

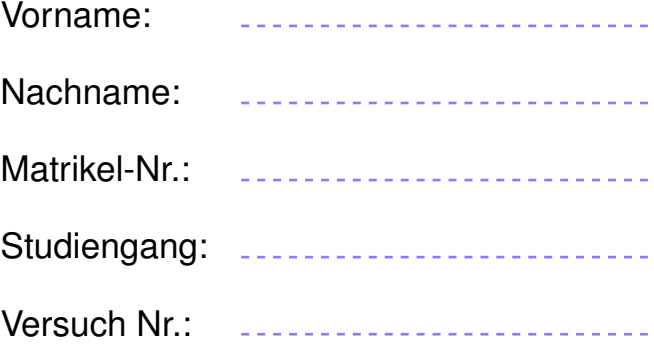

# Klausur Angewandte Informatik

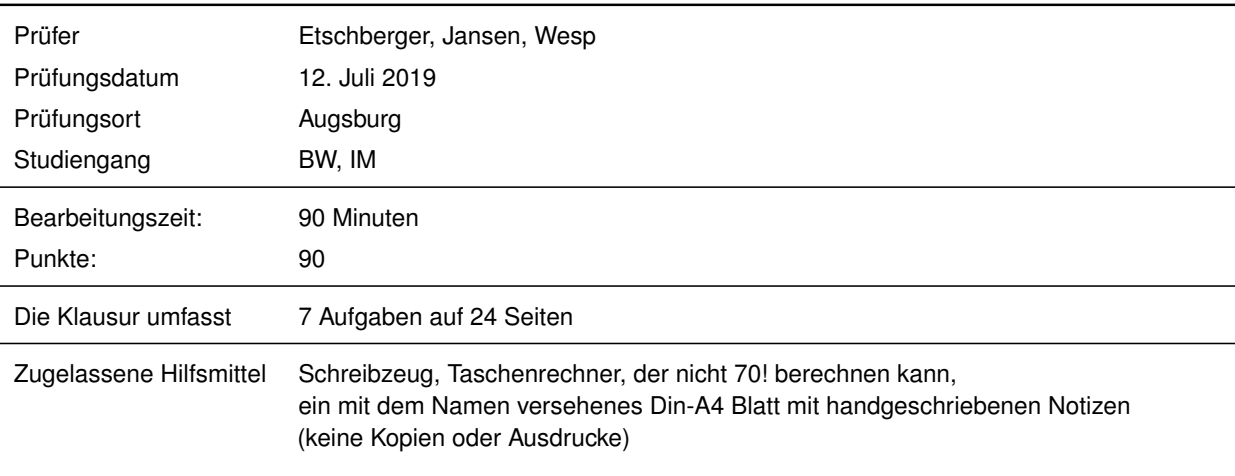

Weitere Regularien:

- Bitte überprüfen Sie *vor* Bearbeitungsbeginn die Vollständigkeit der Klausurangabe.
- ► Tragen Sie Ihren Namen und Ihre Matrikelnummer auf dem Deckblatt ein.
- Die Heftung der Klausur darf nicht verändert werden.
- Bitte tragen Sie die Lösung zu den jeweiligen Aufgaben *nur* direkt im Anschluss an die jeweilige Angabe ein. Sollte der Platz dort nicht ausreichen, verwenden Sie die Ersatzblätter am Ende der Klausurangabe.
- Ergebnisse (auch Zwischenergebnisse) müssen mit mind. 4 gültigen Ziffern angegeben werden.
- Der Lösungsweg muss klar dokumentiert werden.
- Die Klausur ist in ordentlich lesbarer Form zu bearbeiten. Schwer lesbare Teile der Klausur werden als ungültig ersatzlos gestrichen.
- Die Klausur unterliegt der für Sie zur Zeit gültigen Prüfungsordnung.
- Bitte verwenden Sie *keine rote Farbe* zur Bearbeitung der Klausur.

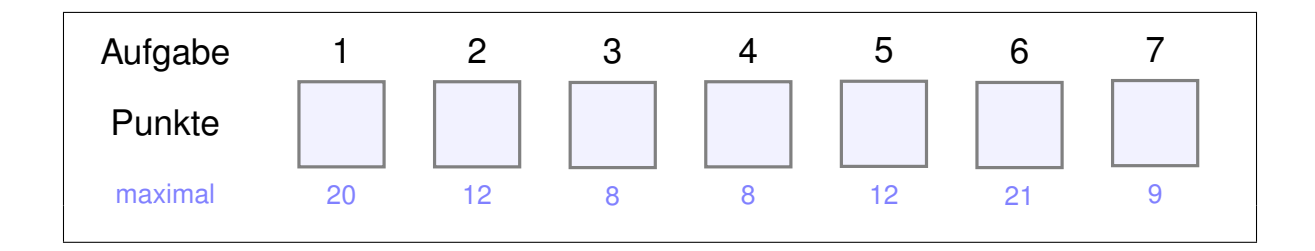

### **Aufgabe 1 20 Punkte**

Gegeben ist das folgende lineare Optimierungsproblem mit

- $\blacktriangleright$  den Strukturvariablen  $x_1, x_2 \in \mathbb{R}_+,$
- der Zielfunktion  $f: \mathbb{R}_+^2 \to \mathbb{R}$  und
- $\blacktriangleright$  den Nebenbedingungen  $N_1, N_2, N_3$ (dabei ist  $N_1$  nur teilweise gegeben).

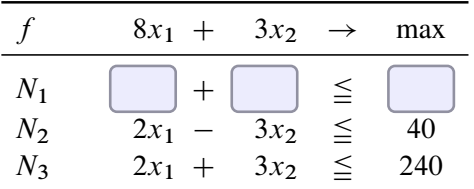

a) Die graphische Repräsentation von  $N_1$ ist im Koordinatensystem eingezeichnet. 20 Füllen Sie in der Tabelle oben die fehlenden Felder von  $N_1$  aus.

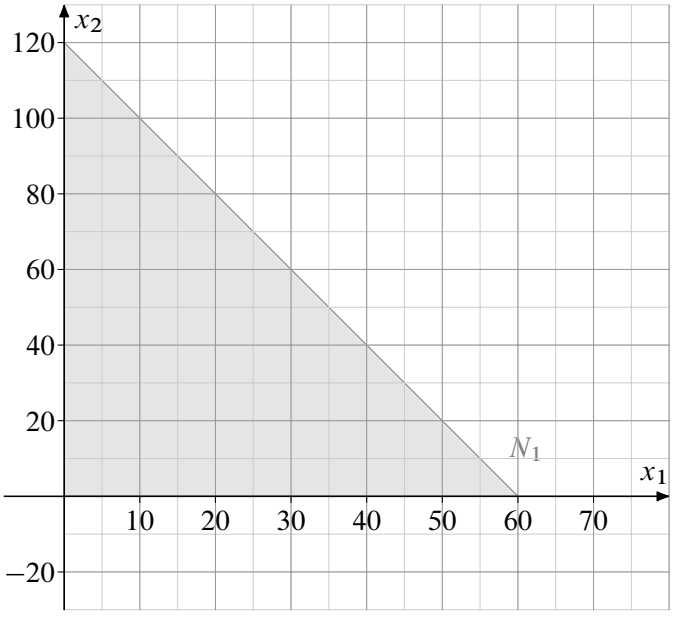

- b) Zeichnen Sie  $N_2$ ,  $N_3$  sowie den Zulässigkeitsbereich des Problems in das Koordinatensystem ein.
- c) Markieren Sie die für ein Optimum in Frage kommenden Ecken.
- d) Zeichnen Sie alle Punkte der Zielfunktion für  $f(x_1, x_2) = 240$  ein (Isonutzengerade).
- e) Berechnen Sie die Koordinaten im Optimum sowie den dazugehörigen Wert der Zielfunktion.
- f) Nach einem Schritt des Simplexalgorithmus ergibt sich das folgende Tableau:

|     | $x_1$    | $x_2$  | $y_1$    | $y_2$ $y_3$ |          |            | Operation                       |
|-----|----------|--------|----------|-------------|----------|------------|---------------------------------|
| (5) | 0        | $-15$  | $\theta$ | 4           | $\theta$ | 160        | $(1) + 4 \cdot (3)$             |
| 6)  |          |        | $\Box$   | $-1$        | $\Omega$ | 80         | $(2) - 1 \cdot (3)$             |
| (7) |          | $-3/2$ | $\theta$ | 1/2         | O        | 20         | $+1/2 \cdot 3$                  |
| (8) | $^{(1)}$ | 6      | $_{0}$   |             |          | <b>200</b> | $\boxed{4} - 1 \cdot \boxed{3}$ |

Dabei bezeichnet die Zeile Nummer <sup>5</sup> die Zielfunktion. Führen sie einen weiteren Simplexschritt durch und geben Sie den Wert aller Struktur-, Schlupfvariablen sowie der Zielfunktion nach diesem Schritt an.

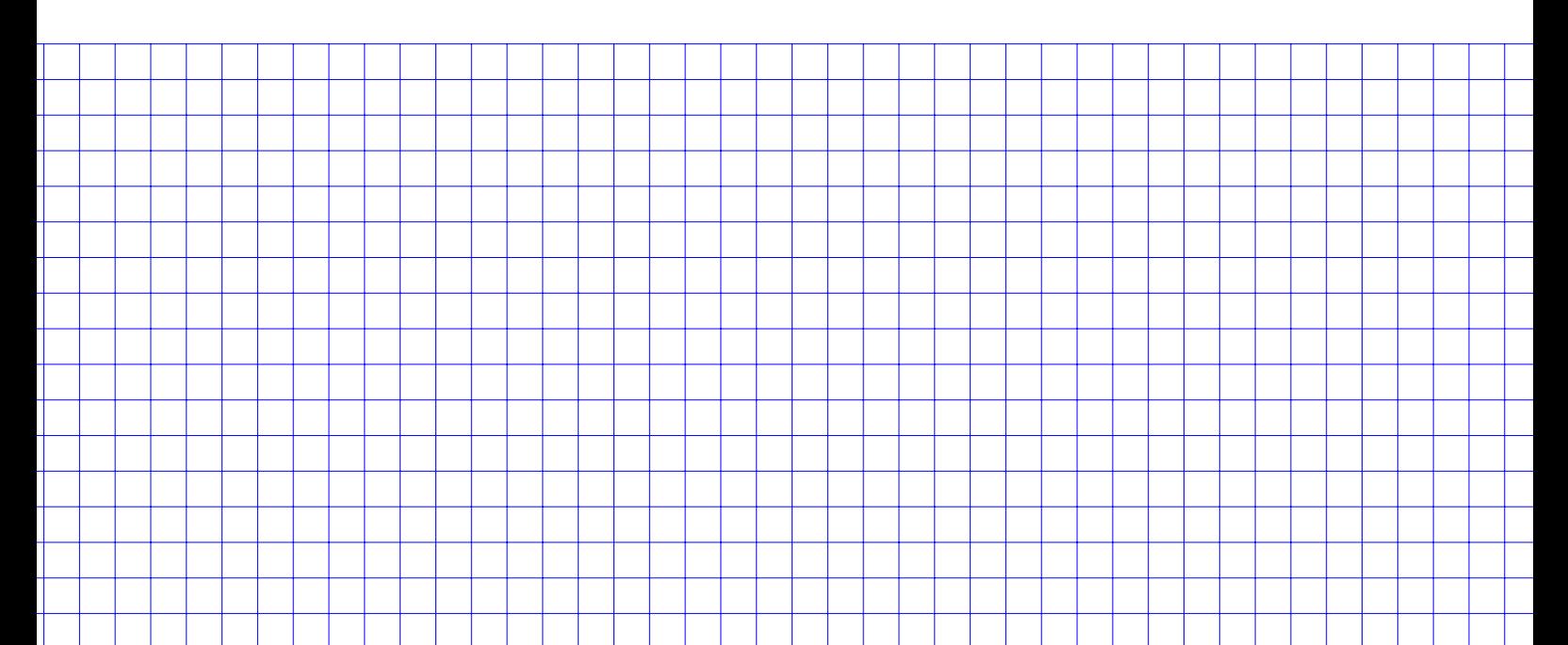

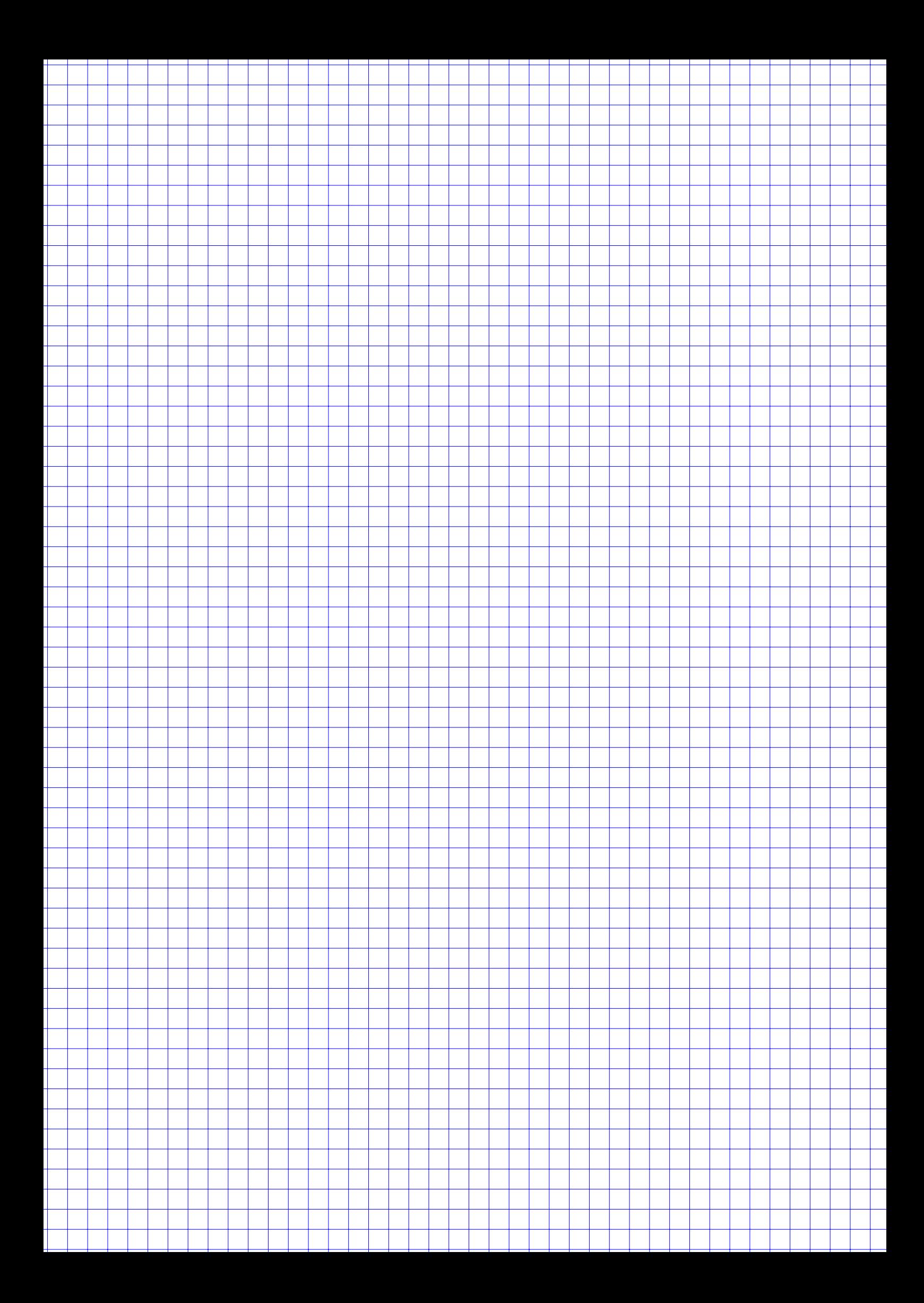

### **Aufgabe 2 12 Punkte**

Es sollen kürzeste Wege durch einen Graph nach dem Algorithmus von *Floyd-Warshall* gefunden werden.

Gegeben ist dazu die unvollständige Zeichnung eines Graphen (siehe Abbildung 1) sowie die dazugehörige ebenfalls jeweils unvollständige Kosten- beziehungsweise Vorgängermatrix C<sub>0</sub> bzw.  $P_0$ .

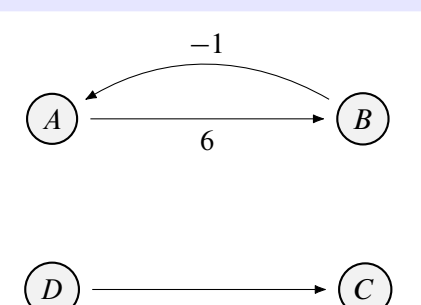

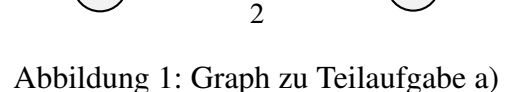

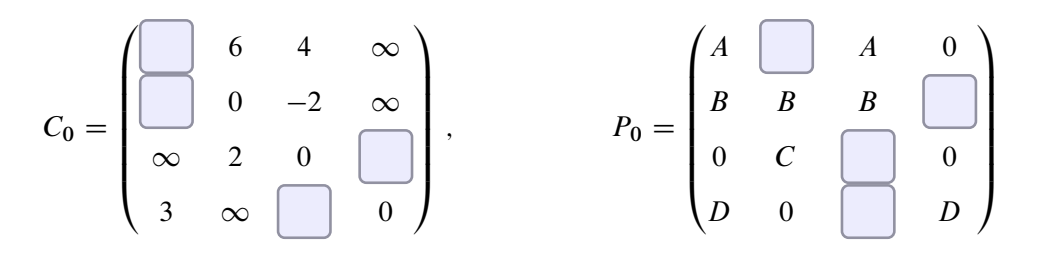

Ergänzen Sie die fehlenden Kanten des Graphen mit deren Kantengewichten in der Abbildung, sowie jeweils die fehlenden Einträge in der Kosten- und der Vorgängermatrix.

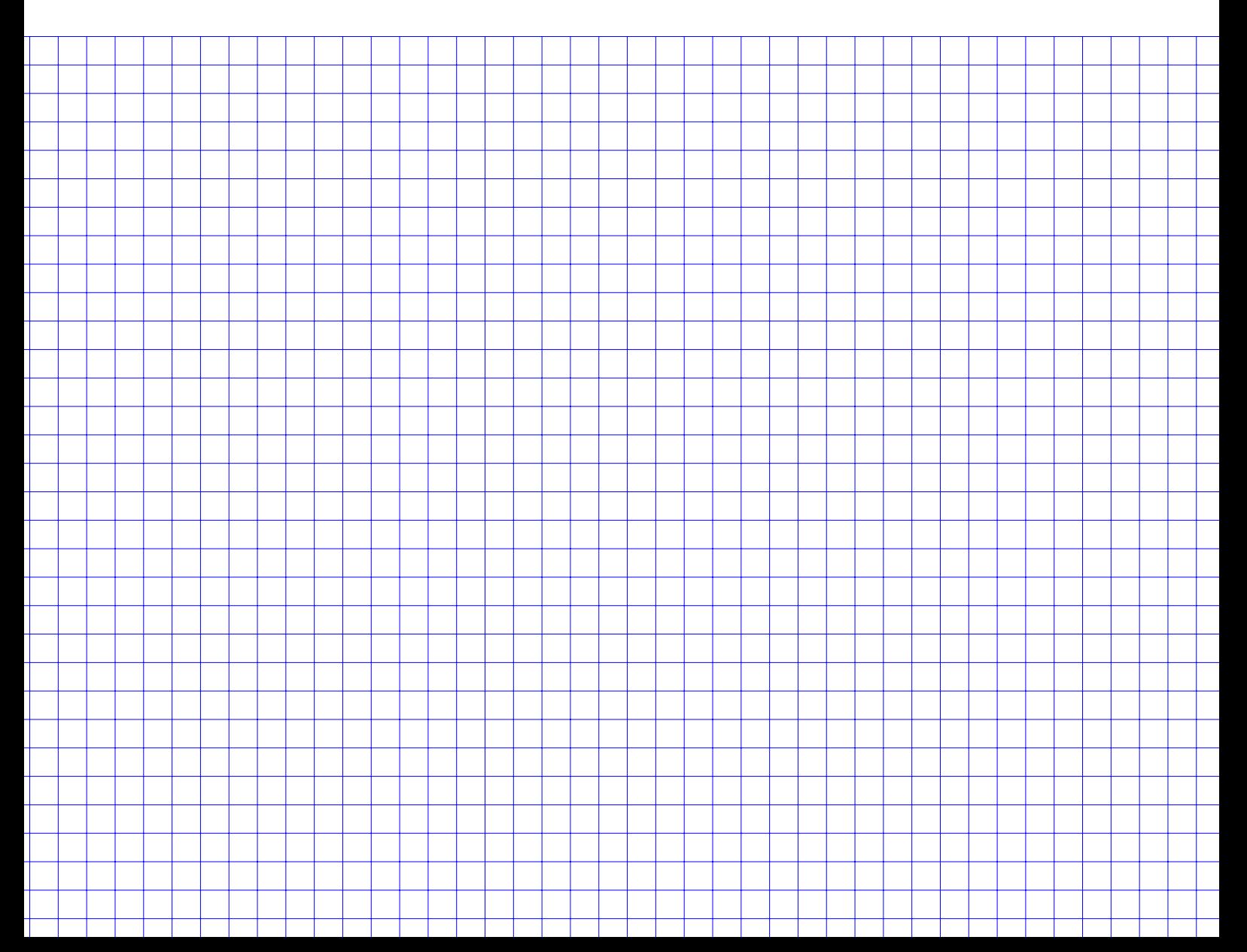

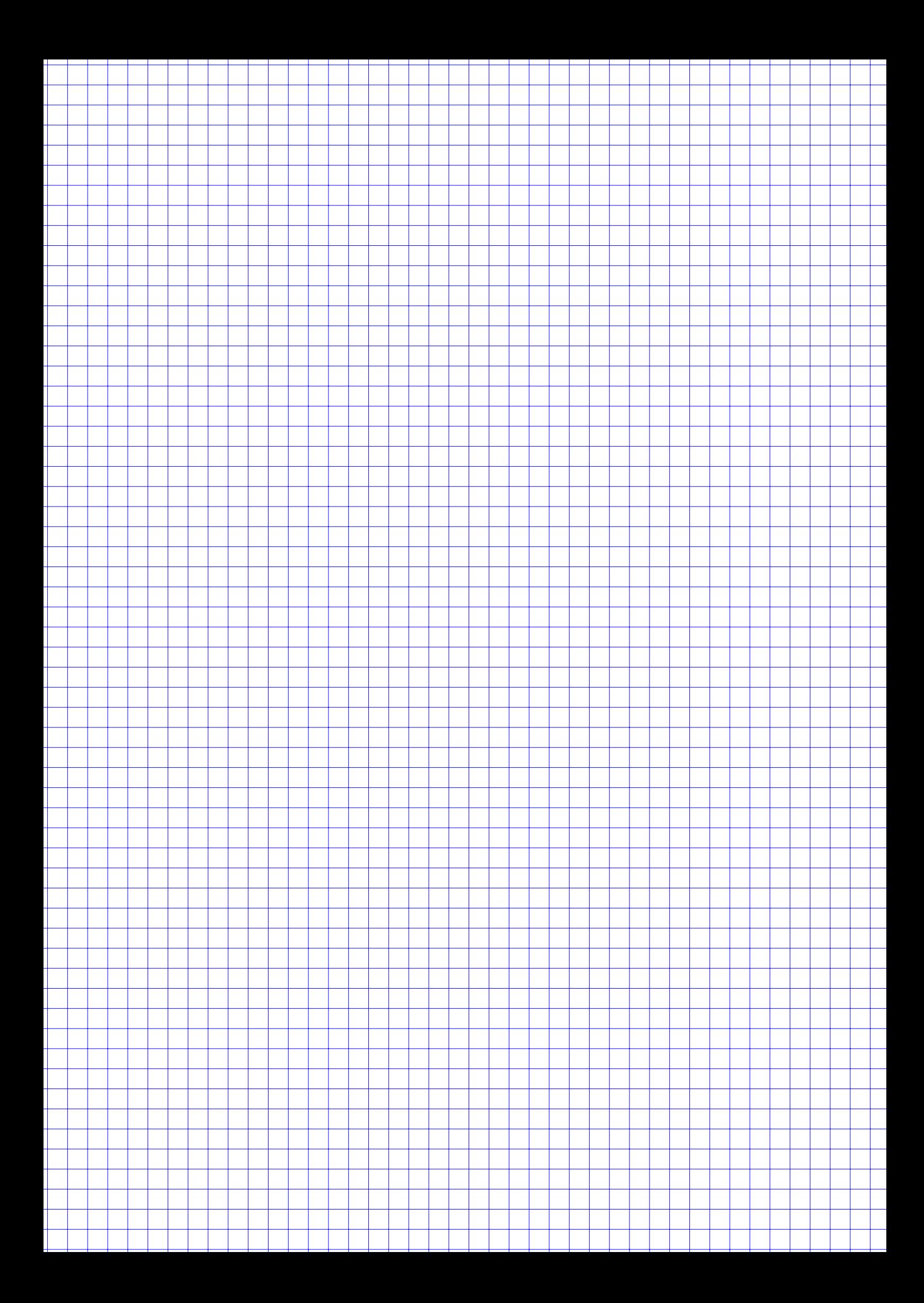

## **Aufgabe 3 8 Punkte**

Gegeben ist der Graph in Abbildung 2. Auf diesen soll der Algorithmus nach *Prim* angewendet werden.

- a) Tabelle 1 dokumentiert einen Iterationsschritt des Algorithmus. Um den wievielten Schritt handelt es sich dabei? Begründen Sie Ihre Antwort.
- b) Führen Sie gemäß *Prim* den nächsten Iterationsschritt durch und tragen Sie das Ergebnis in die fehlenden Felder von Tabelle 2 ein.
- c) Markieren Sie ohne weitere Berechnungen die Kanten des minimalaufspannenden Baums in Abbildung 2 farbig.

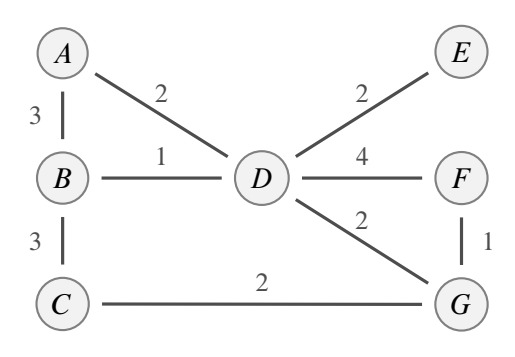

Abbildung 2: Graph zum *Prim*-Algorithmus

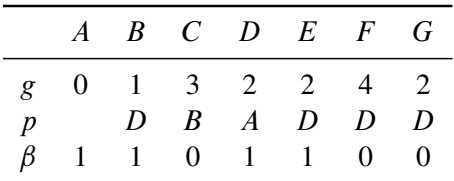

Tabelle 1: Zu Aufgabe a)

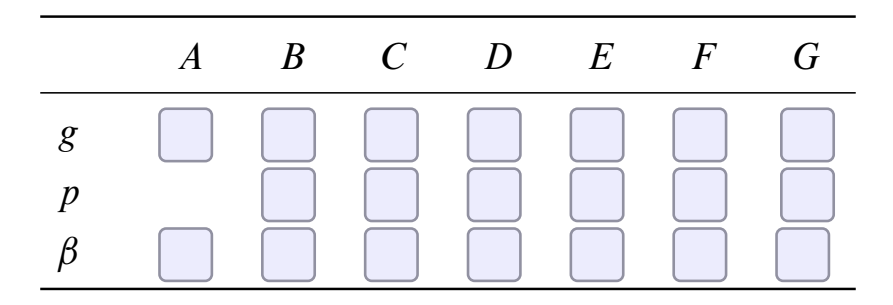

Tabelle 2: Nächster Iterationsschritt

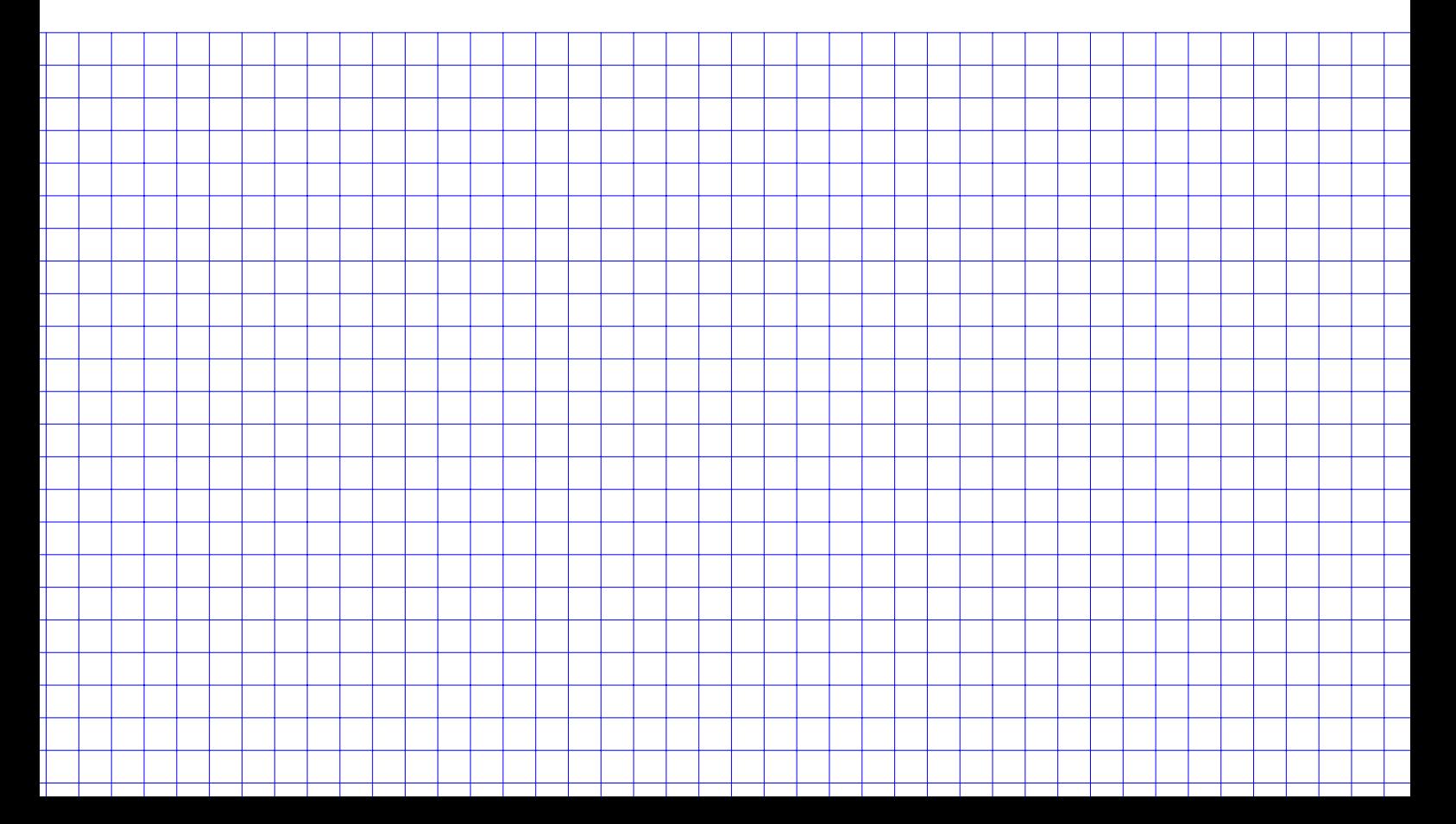

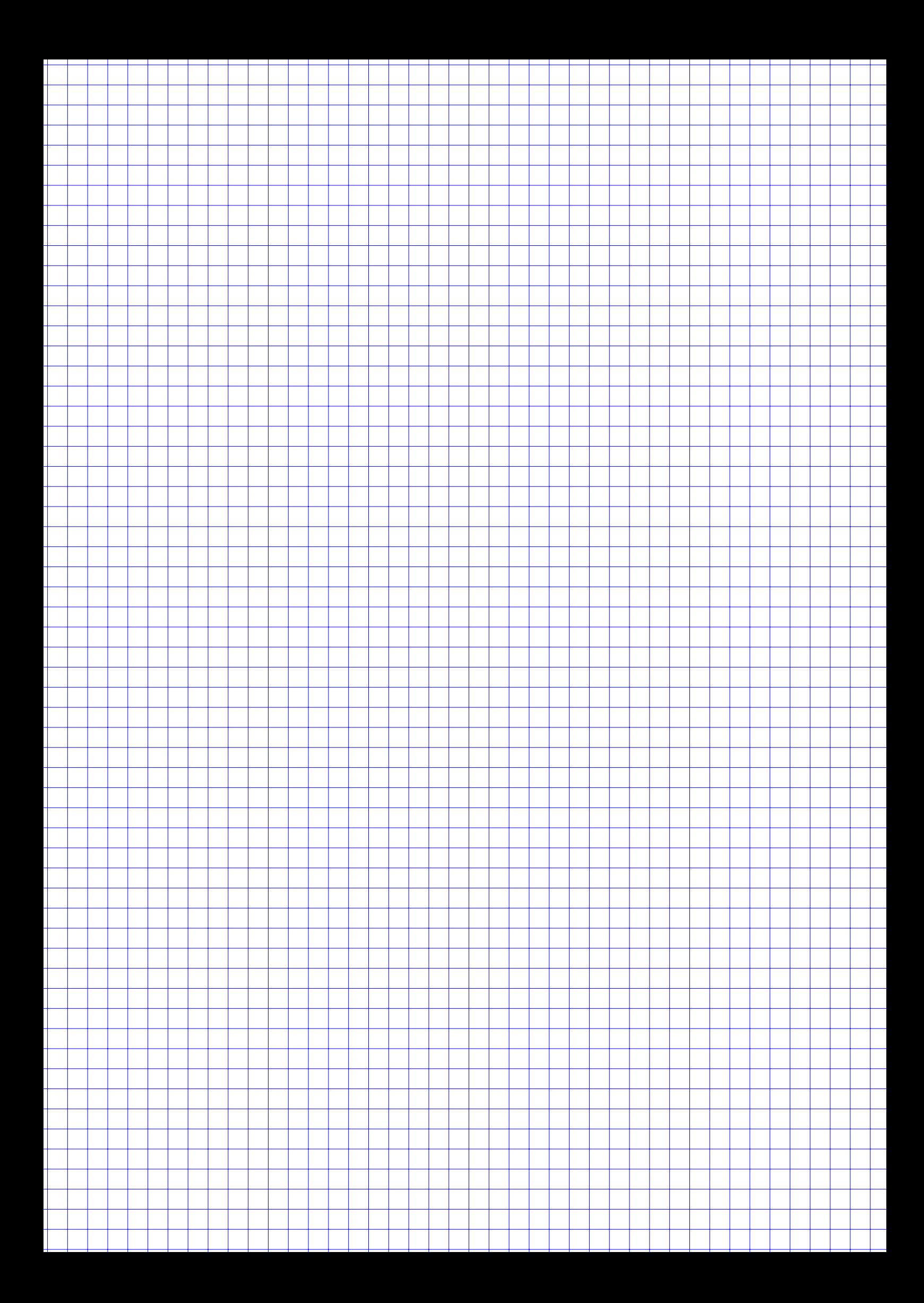

### **Aufgabe 4 8 Punkte**

Wachtmeister Willi wertet die Videoaufzeichnung einer Radarfalle aus, um Geschwindigkeitsüberschreitungen von Autofahrern zu ahnden. Nachdem er die Aufzeichnungen der letzten 26 Tage durchgesehen hat, erstellt er eine Liste mit der Anzahl der pro Tag beobachteten Geschwindigkeitsüberschreitungen. Es ergibt sich:

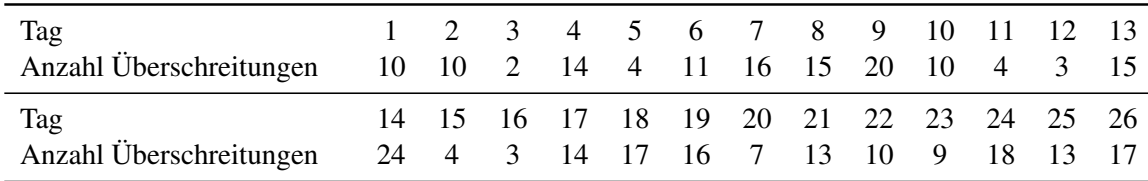

Gehen Sie im Folgenden davon aus, dass die Anzahl der Geschwindigkeitsdelikte pro Tag eine einfache Stichprobe aus einer normalverteilten Grundgesamtheit darstellen.

- a) Wie müsste die Nullhypothese  $H_0$  und die Gegenhypothese  $H_1$  lauten, wenn Willi mit einem Test statistisch bestätigen möchte, dass die durchschnittliche Anzahl der Geschwindigkeitsdelikte höher als 10 ist?
- b) Würden Sie eher ein hohes oder ein niedriges Signifikanzniveau wählen, wenn Sie diese Vermutung statistisch bestätigen wollen (Begründung)?
- c) Führen Sie den Test zu einem Signifikanzniveau von  $\alpha = 5\%$  durch.
- d) Was bedeutet der Fehler 1. Art hier?
- **R** e) Beim Ausführen eines Tests in R ergibt sich als Ausgabe:

```
t.test(x, mu = 9.5, alternative = "greater")##
## One Sample t-test
##
## data: x
## t = 1.7464, df = 25, p-value = 0.04651
## alternative hypothesis: true mean is greater than 9.5
## 95 percent confidence interval:
## 9.543796 Inf
## sample estimates:
## mean of x
## 11.5
```
Was bedeutet in dieser Ausgabe  $t = ...$ , df =  $...$ , p-value =?

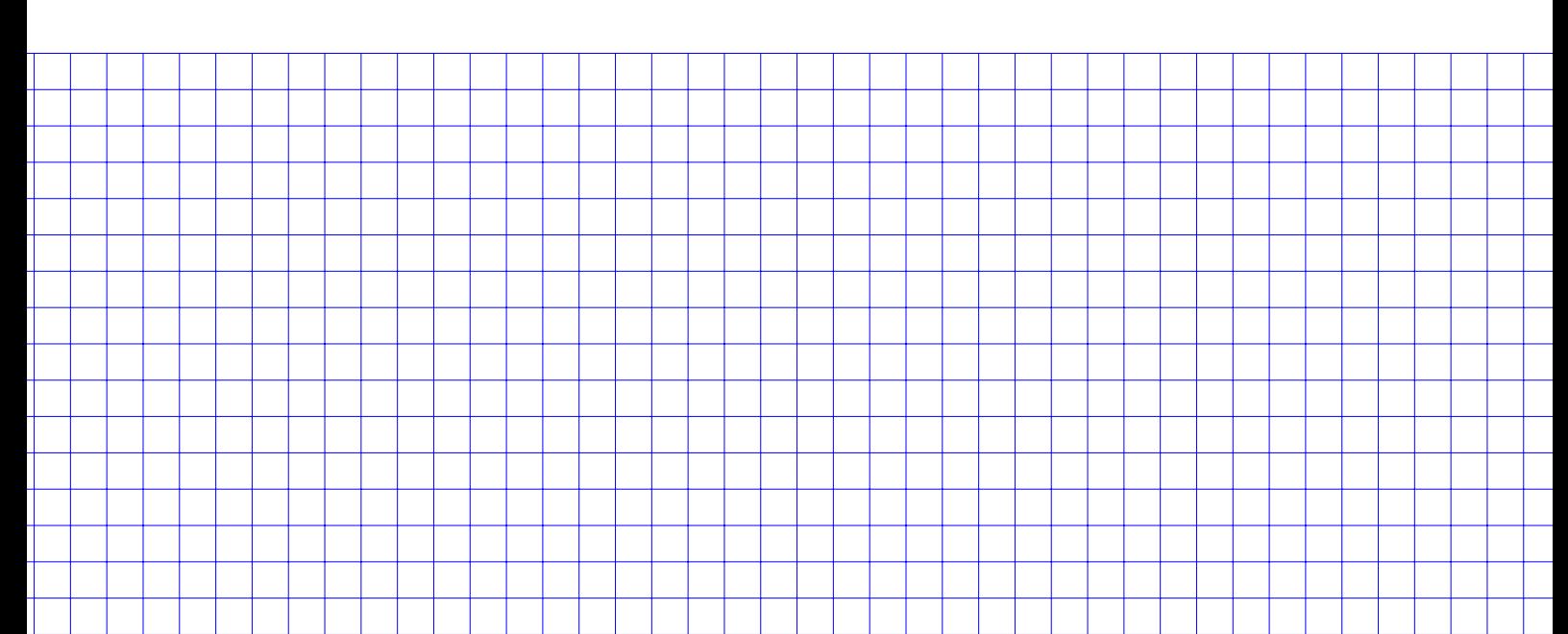

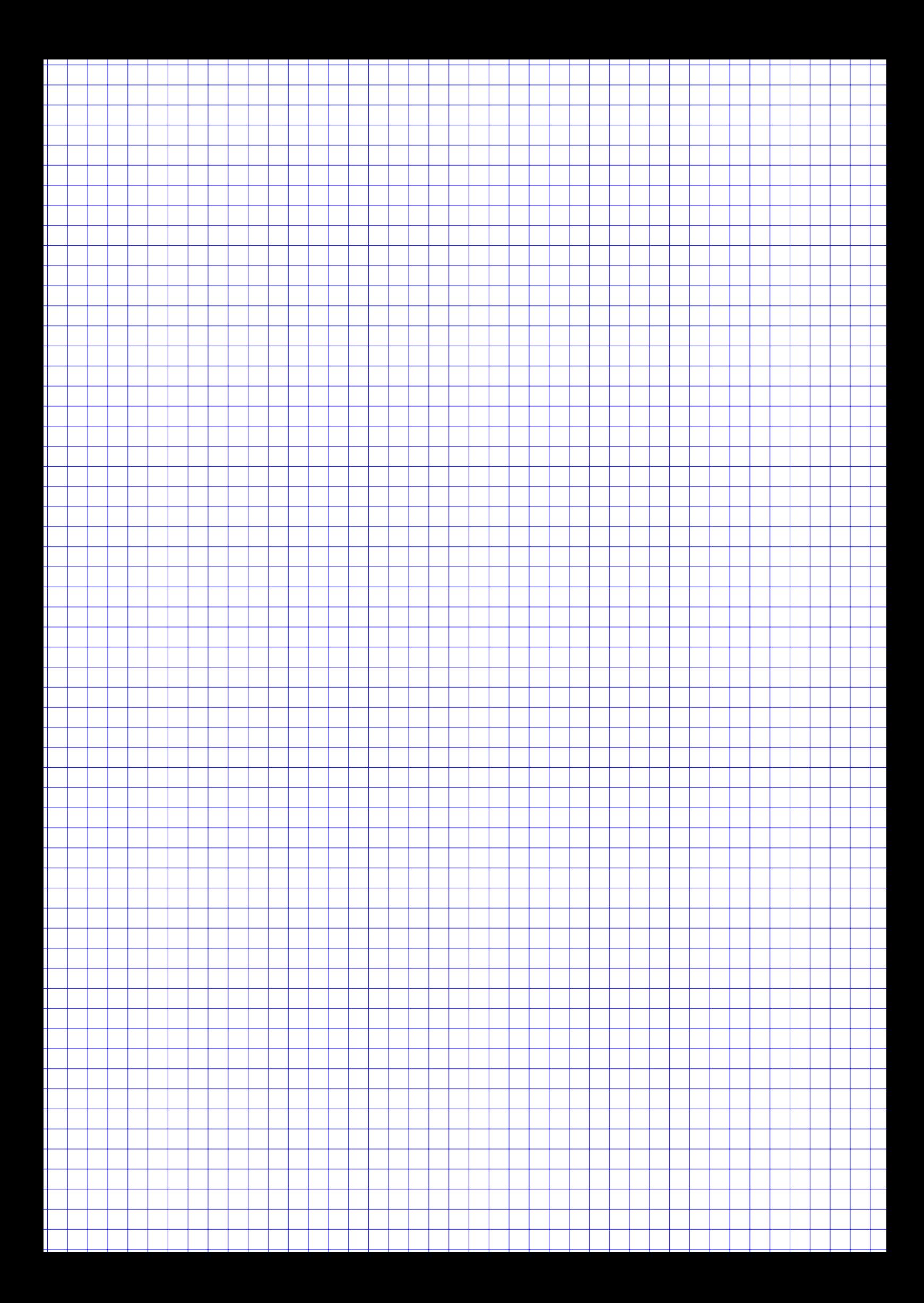

## **Aufgabe 5 12 Punkte**

Walter, Willi und Wolfgang wollen in ihrer WG den Umgang mit gebrauchtem Geschirr neu regeln. Sie haben in einer Sitzung alle gemeinsam bei 30 benutzten Tellern entschieden, was mit diesen passieren soll, nämlich

- ohne weitere Maßnahme zurück ins *Regal* stellen,
- den Teller *spülen* oder
- da sich die Reinigung nicht mehr lohnt sofort in den *Müll* werfen.

Außerdem haben die drei jeweils pro Teller den Geruch  $(x_1)$  sowie den Verschmutzungsgrad  $(x_2)$ bewertet. Dabei entspricht 0 jeweils keiner, 6 einer äußerst starken Ausprägung.

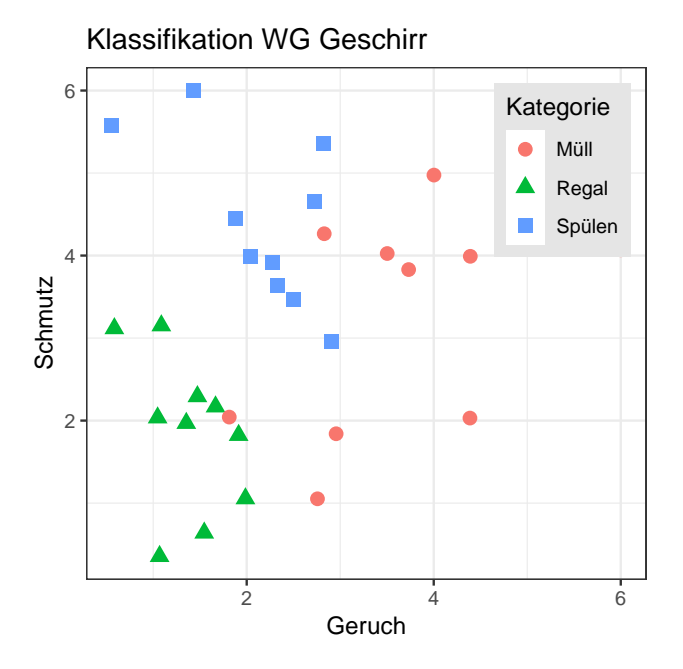

Diese Daten sollen als Grundlage eines linearen Diskriminanzmodells dienen, um neue Objekte einer der drei Klassen zuzuordnen. Für die Klassenmittelwerte bzw. die zwei nötigen Gewichtungsvektoren  $g^1, g^2$  ergibt sich

|        |                  | Klassenmittelwerte |
|--------|------------------|--------------------|
| Klasse | $\overline{x}_1$ | $x_{2}$            |
| Regal  | 1.37             | 1.86               |
| Müll   | 3.64             | 3.21               |
| Spülen | 2.15             | 4.4                |

R.A. Fisher hat zur Identifikation neuer Objekte mittels dieser Gewichtungsvektoren folgende Entscheidungsregel vorgeschlagen:

"Berechne für ein neues  $x^T = (x_1, x_2)$  mit  $y^1 = x^T \cdot g^1$  und  $y^2 = x^T \cdot g^2$  für jede Klasse K die Distanz  $d(K) = (y^1 - \overline{y}_1^K)^2 + (y^2 - \overline{y}_2^K)^2$  und ordne x dann der Klasse K mit dem  $k$ *leinsten*  $d(K)$  *zu.*"

Dabei bezeichnet  $\overline{y}_1^K = \overline{x}^K g^1$  bzw.  $\overline{y}_2^K = \overline{x}^K g^2$  den Mittelwert der beiden Diskriminanzvariablen für die Klasse K. Hier im Beispiel kann K die 3 Werte *Regal*, *Müll*, *Spülen* annehmen.

Willi ist alleine zu Hause. Ein Teller liegt auf dem Tisch, den er mit

$$
x^T
$$
 = (Geruch, Schmutz) =  $(x_1, x_2)$  = (2.5, 2)

bewertet. Er möchte diesen Teller gemäß dieser Regel klassifizieren.

- a) Berechnen Sie  $\overline{y}_1^K$  bzw.  $\overline{y}_2^K$  für alle drei Klassen mit den WG-Daten.
- b) Geben Sie für jede der drei Klassen die Distanzfunktion  $d(K)$  an.
- c) Was passiert mit dem Teller auf Basis der neuen WG-Entscheidungsregel?

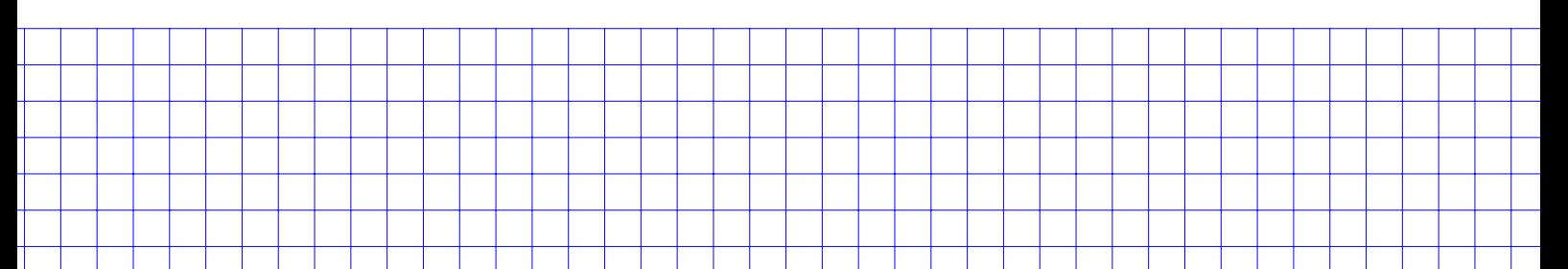

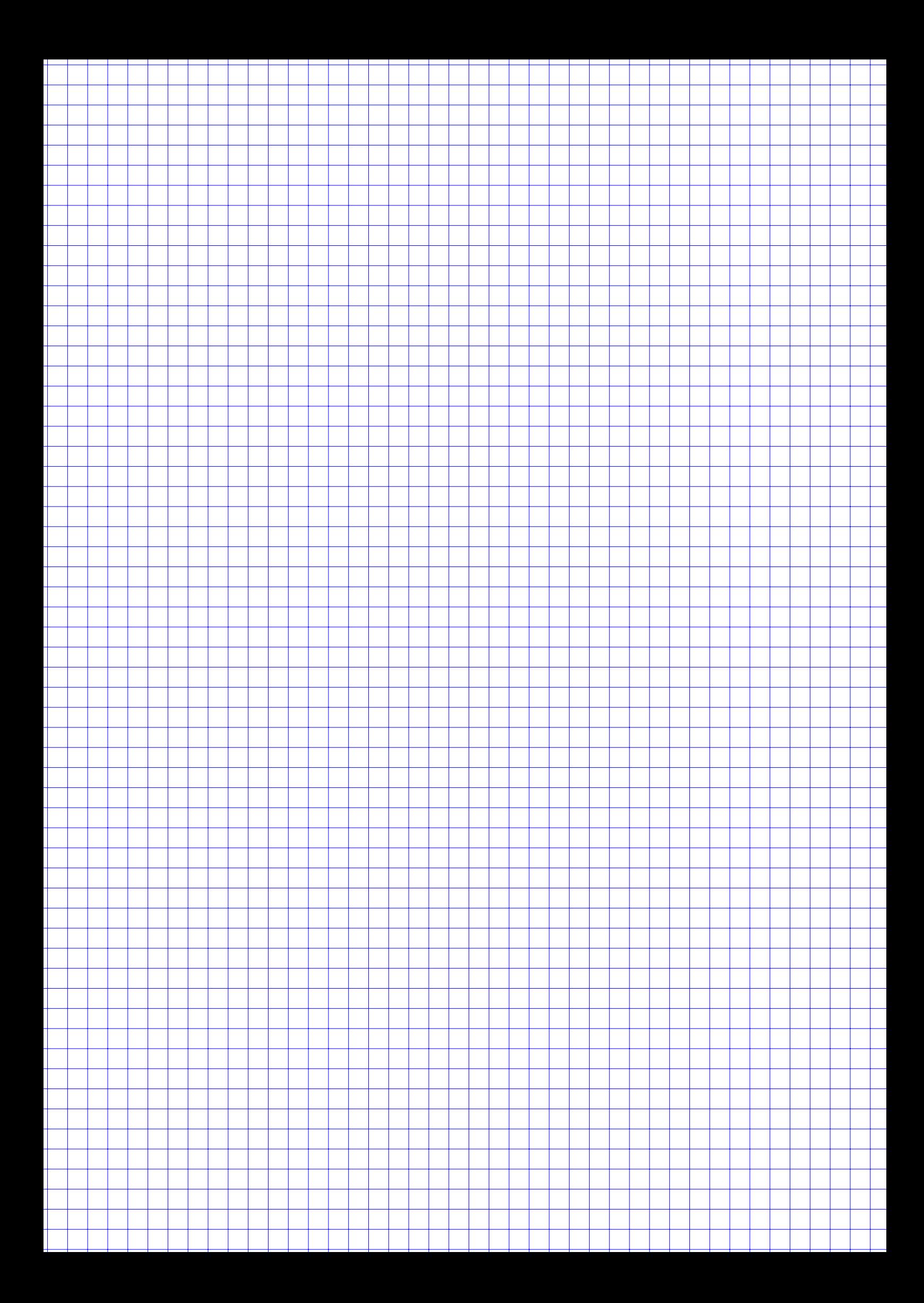

## **Aufgabe 6 21 Punkte**

- **R** a) Gegeben ist ein Dataframe (lieferung) mit drei Spalten (postleitzahl, menge und kosten). Dabei sind die ersten beiden je ein Faktor und die letzte Spalte ist numerisch. Geben sie jeweils die R-Befehle an mit denen der dataframe wie jeweils beschrieben geändert wird:
	- 1. Anlegen eines neuen Eintrags am Ende des Dataframes (*mit passenden Daten ihrer Wahl!*)
	- 2. Sie wollen eine Spalte mit einem logischen Vektor hinzufügen, der genau dann TRUE ist falls die kosten größer als 10000 sind. Die neue Spalte soll den Namen teuer haben.
	- 3. Sie möchten die 42. Zeile ihres Dataframes löschen.
	- 4. Nachdem Sie alle obigen Änderungen gemacht haben, stellen Sie fest, dass Ihnen die Spaltenüberschriften nicht gefallen. Wie Ändern Sie diese in PLZ, Menge, Kosten und Teuer um?
- **R** b) Sie erzeugen einen numerischen Vektor mittels x <- seq(1, 11, length.out = 11). Welche der folgenden Befehle erzeugt den gleichen Vektor?

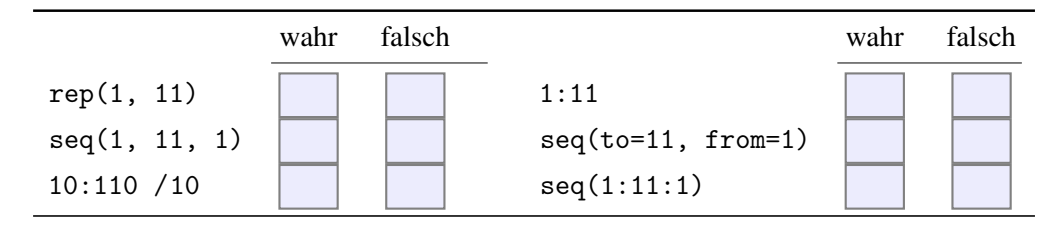

**R** c) Seien a und b zwei gleich lange numerische Vektoren der Länge n. Sie führen den Befehl a==b aus.

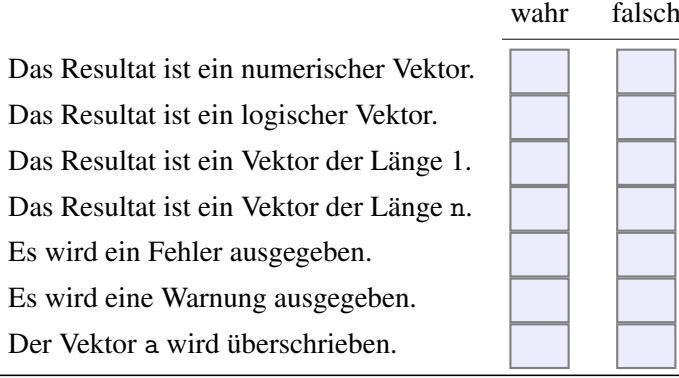

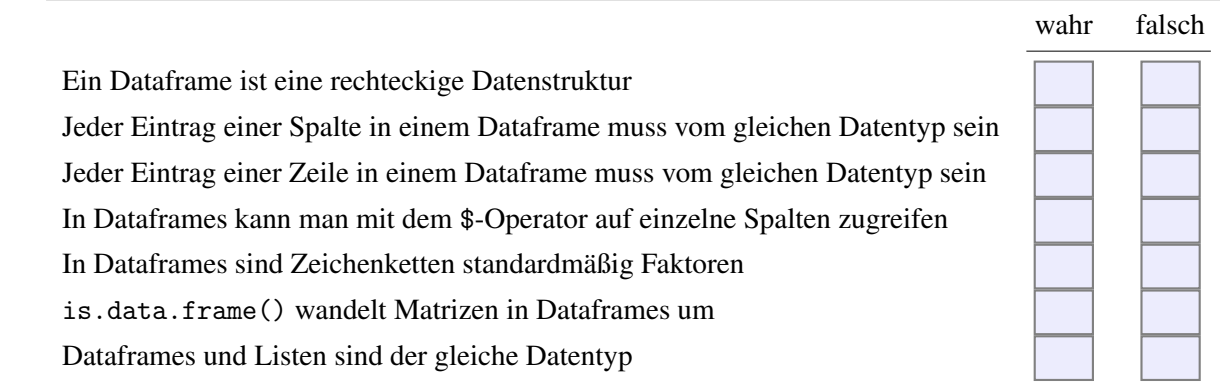

**R** e) Geben Sie an, was die Ausführung der folgenden Zeilen R-Code ausgibt (drei Antworten!).

```
x \leftarrow c(3,1,4,1,5,9,pi)y \leftarrow 3 \leftarrow xy
all(y)any(y)
```
f) Welchen Vorteil hat LATEX gegenüber einem Textverarbeitungsprogramm wie Word?

**R** g) Aus der Statistikvorlesung kennen Sie das *Geburtstagsparadoxon*, in dem es darum geht, wie groß die Wahrscheinlichkeit ist, dass unter *n* Leuten mindestens 2 Leute am gleichen Tag Geburtstag haben. In R gibt es zum Berechnen dafür die Funktion pbirthday() (Hilfe: siehe Abb. 3).

> Wie berechnen Sie mit diesem Vorwissen und der Hilfe von R die Wahrscheinlichkeit dafür, dass in einer Gruppe von 80 Leuten genau 3 Leute die gleiche vierstellige EC-Karten PIN haben?

birthday {stats}

R Documentation

#### Probability of coincidences

**Description** 

Computes answers to a generalised birthday paradox problem. pbirthday computes the probability of a coincidence and obirthday computes the smallest number of observations needed to have at least a specified probability of coincidence.

#### **Usage**

qbirthday(prob =  $0.5$ , classes =  $365$ , coincident = 2)<br>pbirthday(n, classes =  $365$ , coincident = 2)

#### **Arguments**

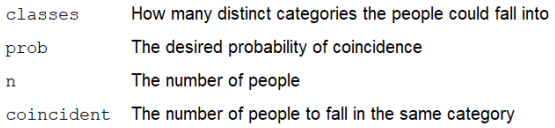

Abbildung 3: Hilfe zur R-Funktion pbirthday()

**R** h) Wozu dient das R-Paket knitr?

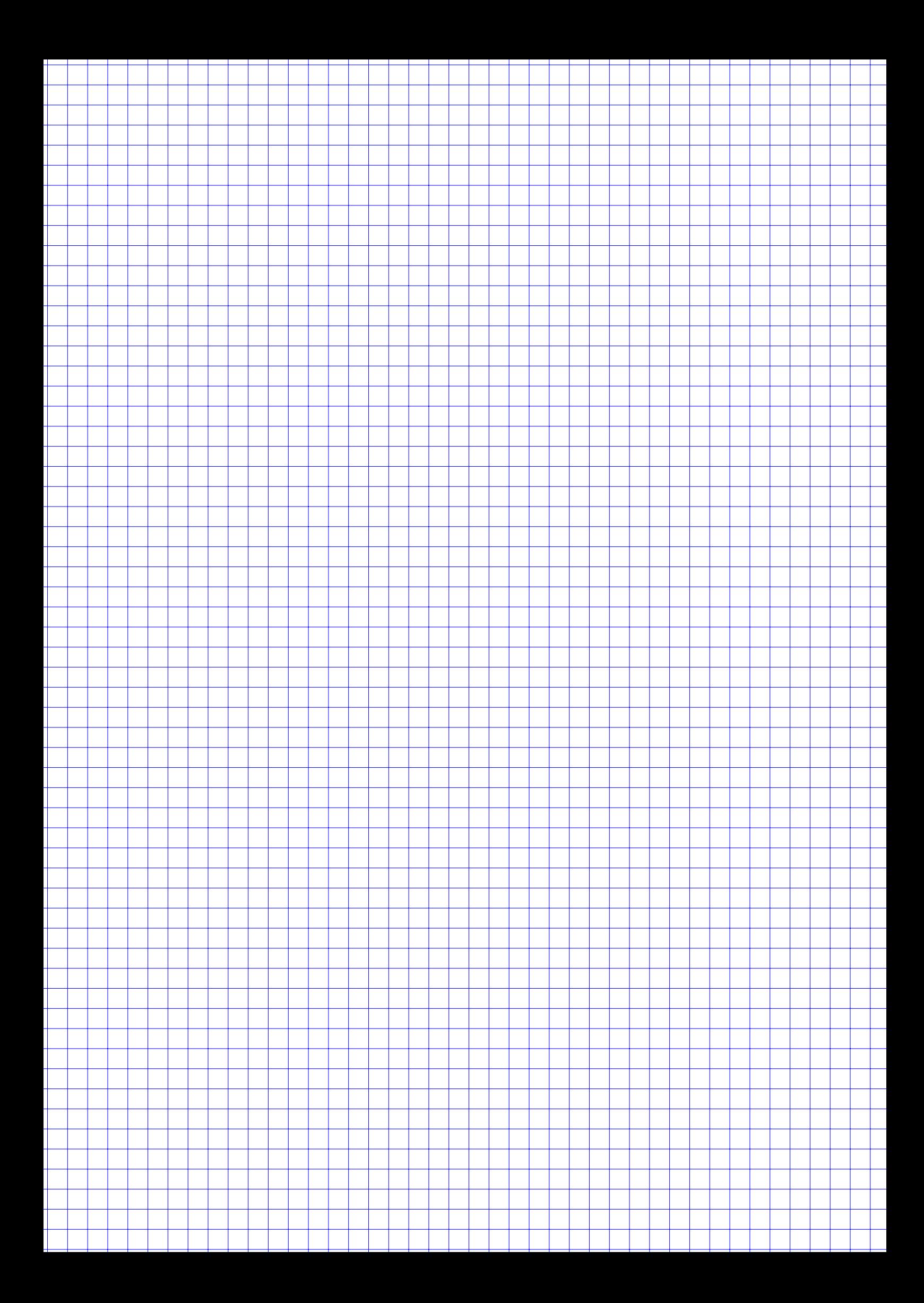

## **Aufgabe 7 9 Punkte**

**R** Gegeben ist die R-Funktion test() und sowie die Vektoren x, y und z mit

```
test \leftarrow function(x){
  if(is.logical(x)) {x \leftarrow is.numeric(x)}if(!is.numeric(x)) \{x \leq \text{seq}(2,10,\text{length.out} = \text{length}(x))\}rval \leftarrow x^2 + 1return(rval)
}
x \leftarrow c(2,3,5,7)y \leq C ("A", "E", "I", "O", "U")
z <- c(TRUE, FALSE, TRUE, TRUE, FALSE)
```
Geben Sie jeweils die Ausgabe der folgenden Funktionsaufrufe an.

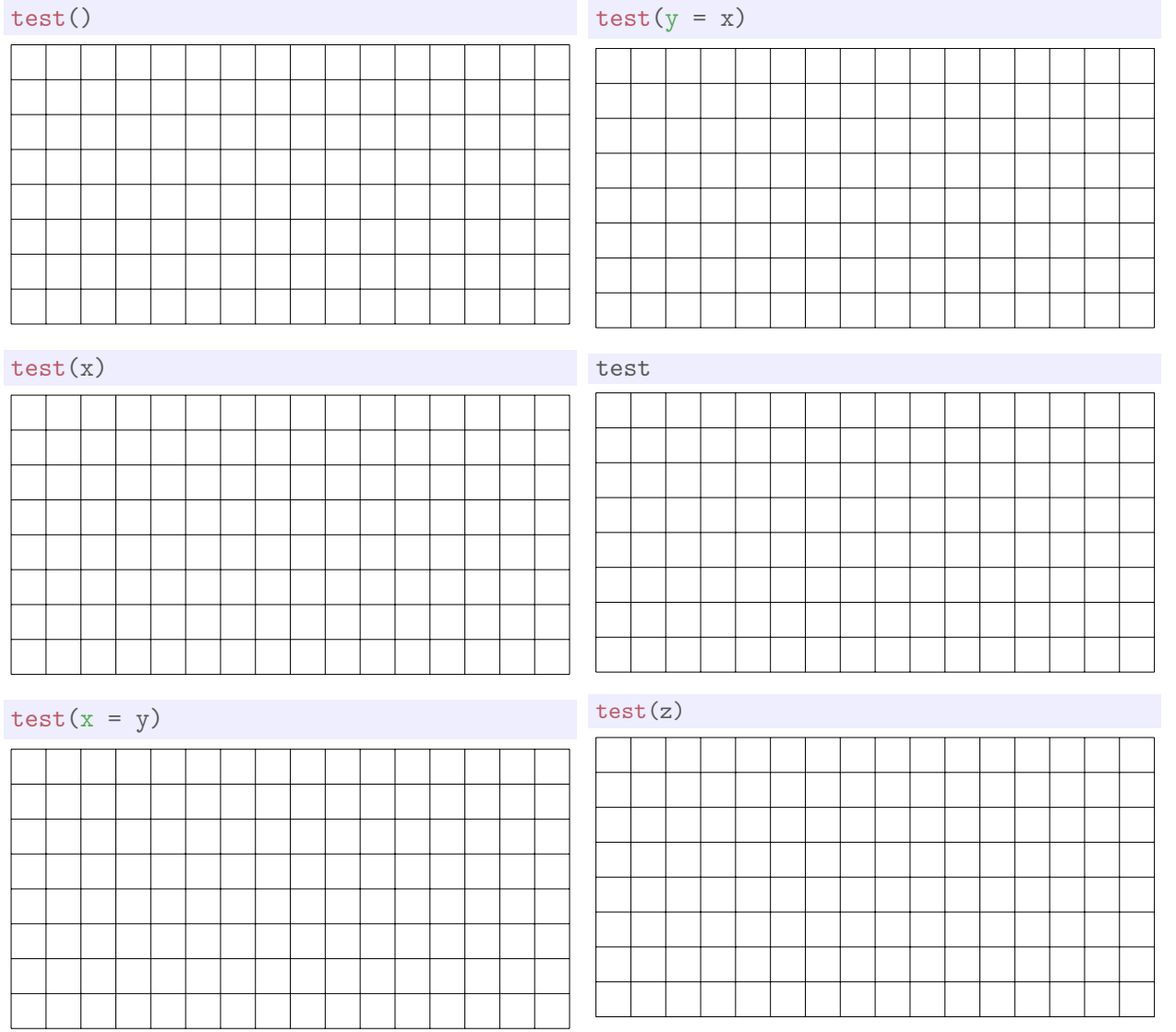

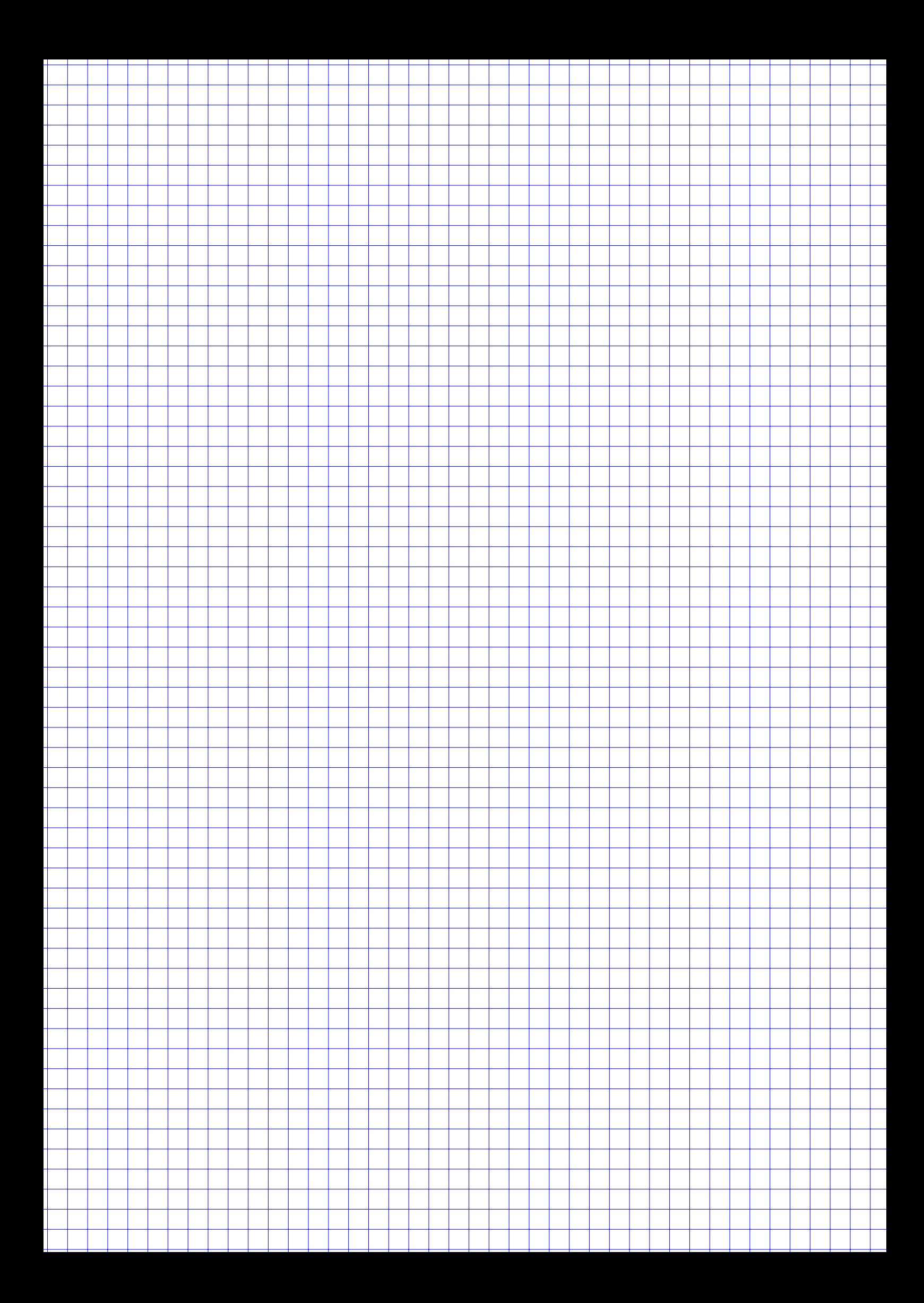

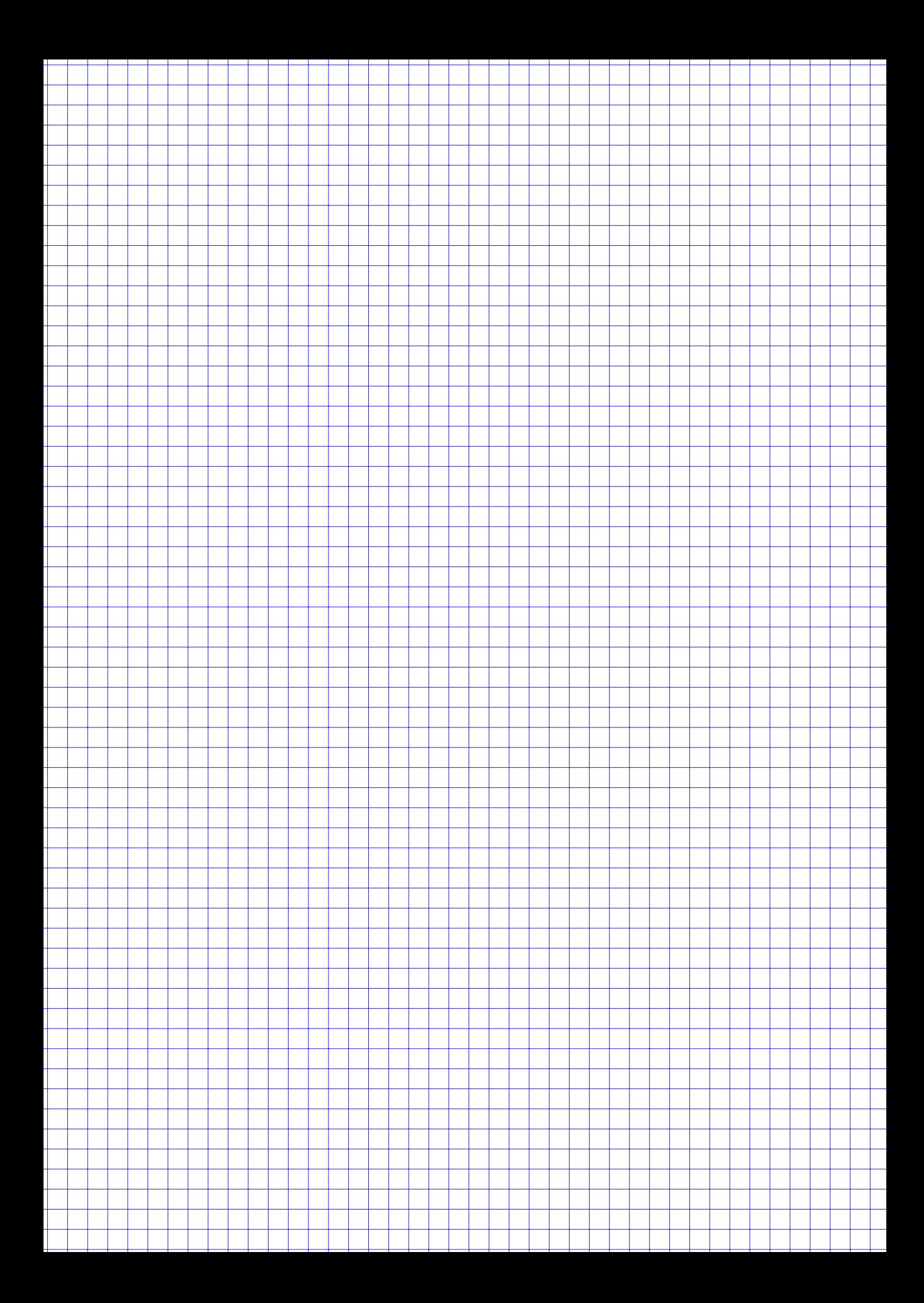

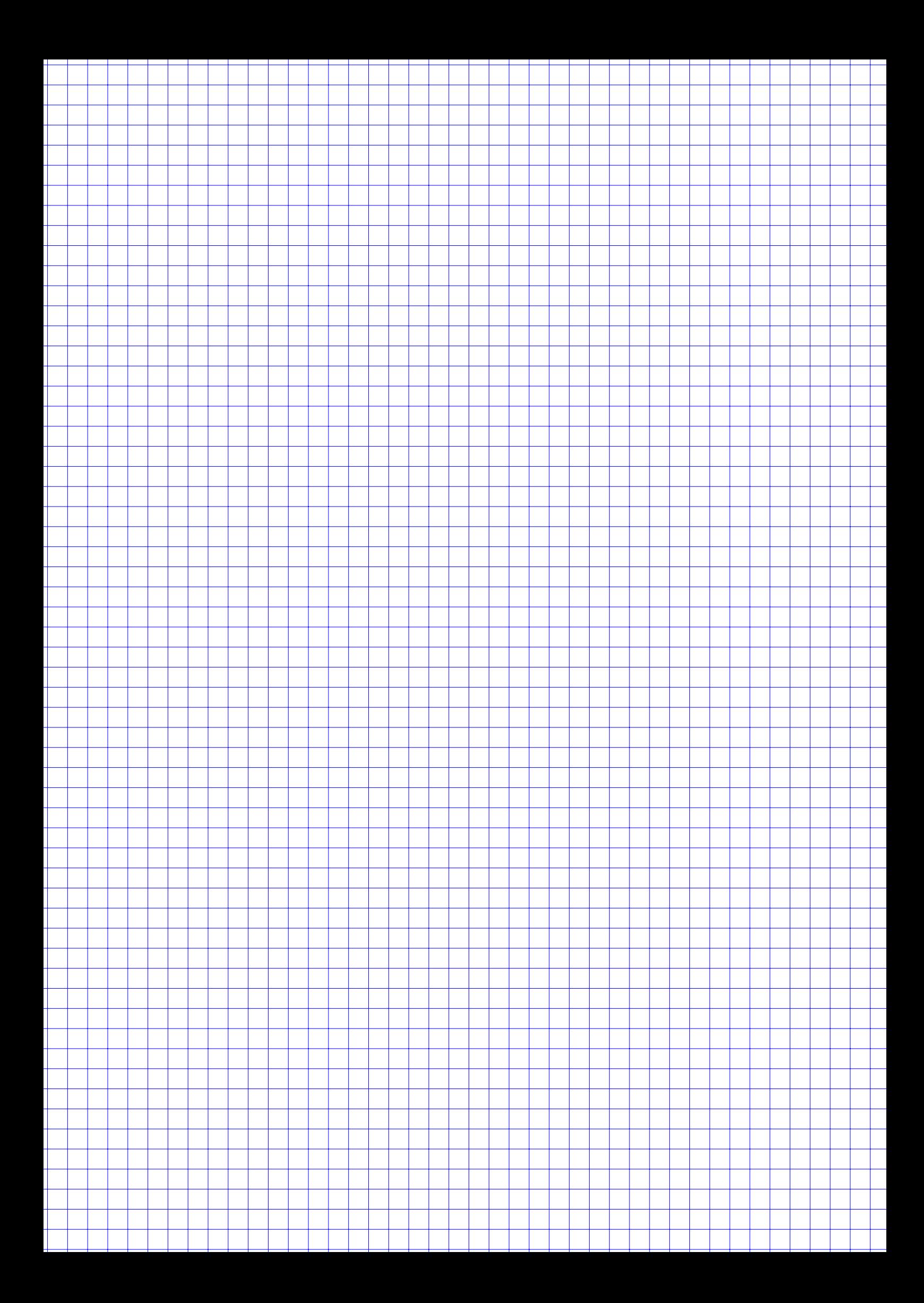

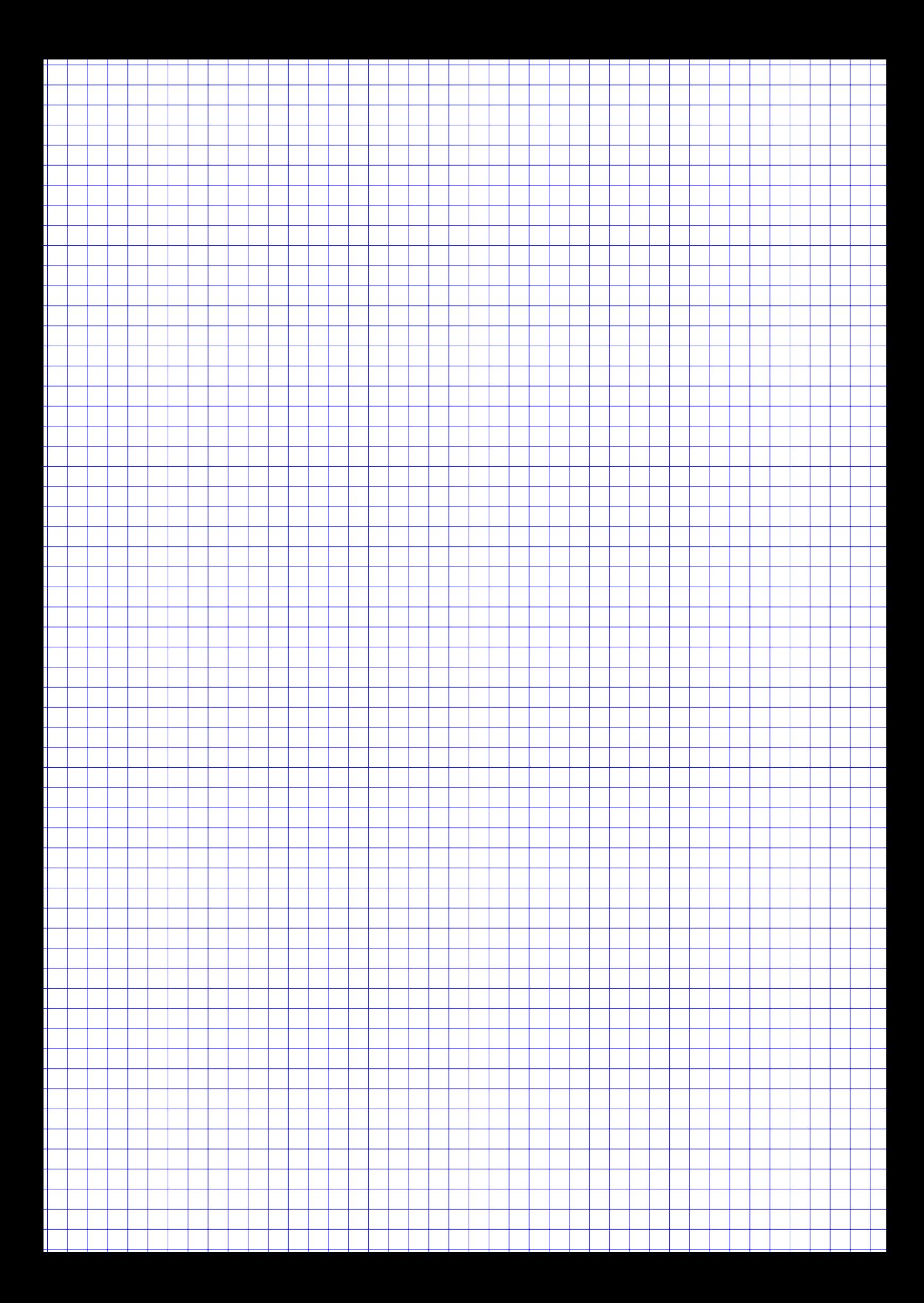

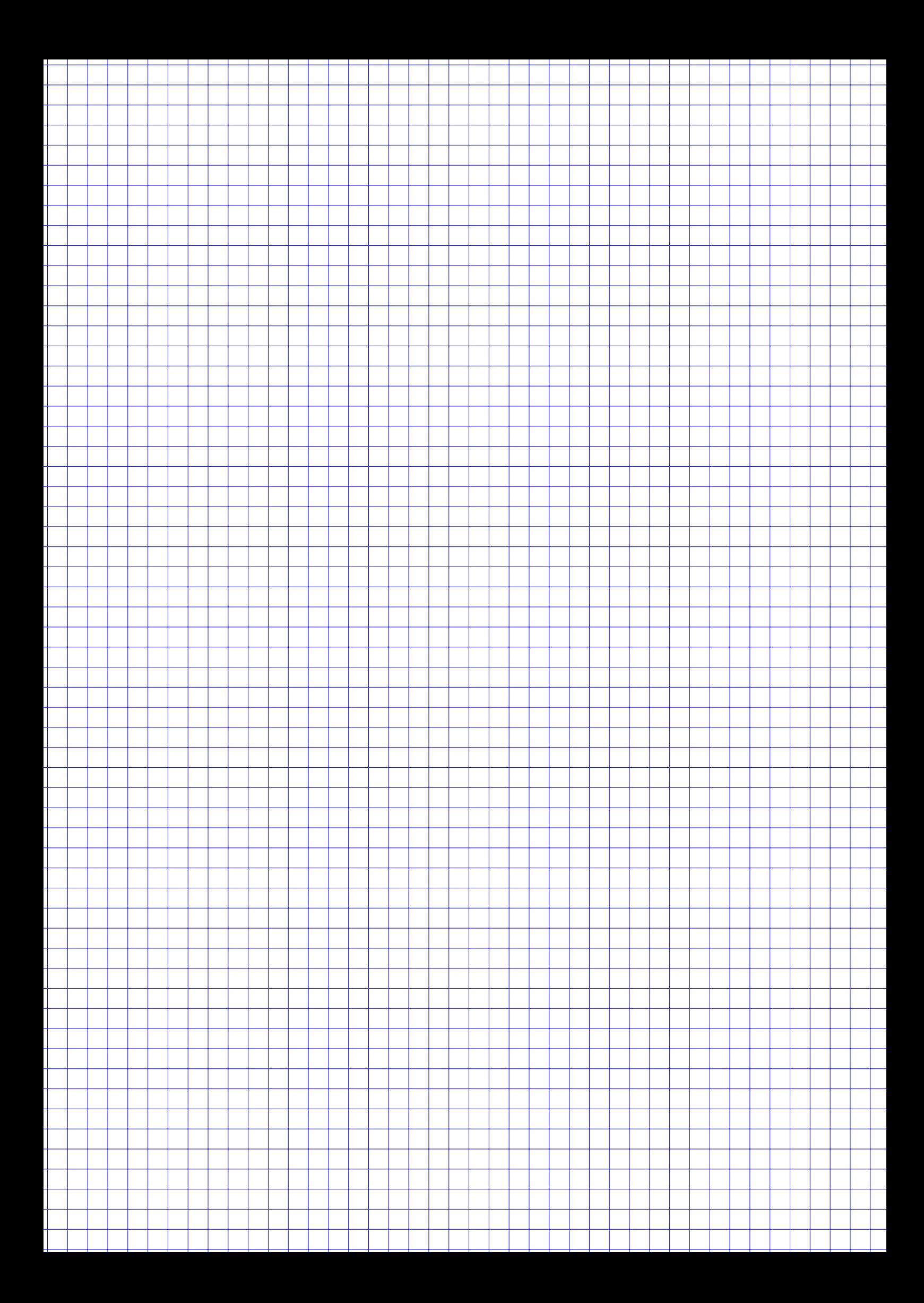

# Tabellen

# Verteilungsfunktion  $\Phi$  der Standardnormalverteilung

Dabei bedeutet  $\Phi(x)$  zum Beispiel:  $\Phi(2,13) = \Phi(2,1 + 0,03) = 0,9834$ . Diesen Wert findet man in der Zeile mit  $x_1 = 2,1$  und der Spalte mit  $x_2 = 0,03$ .

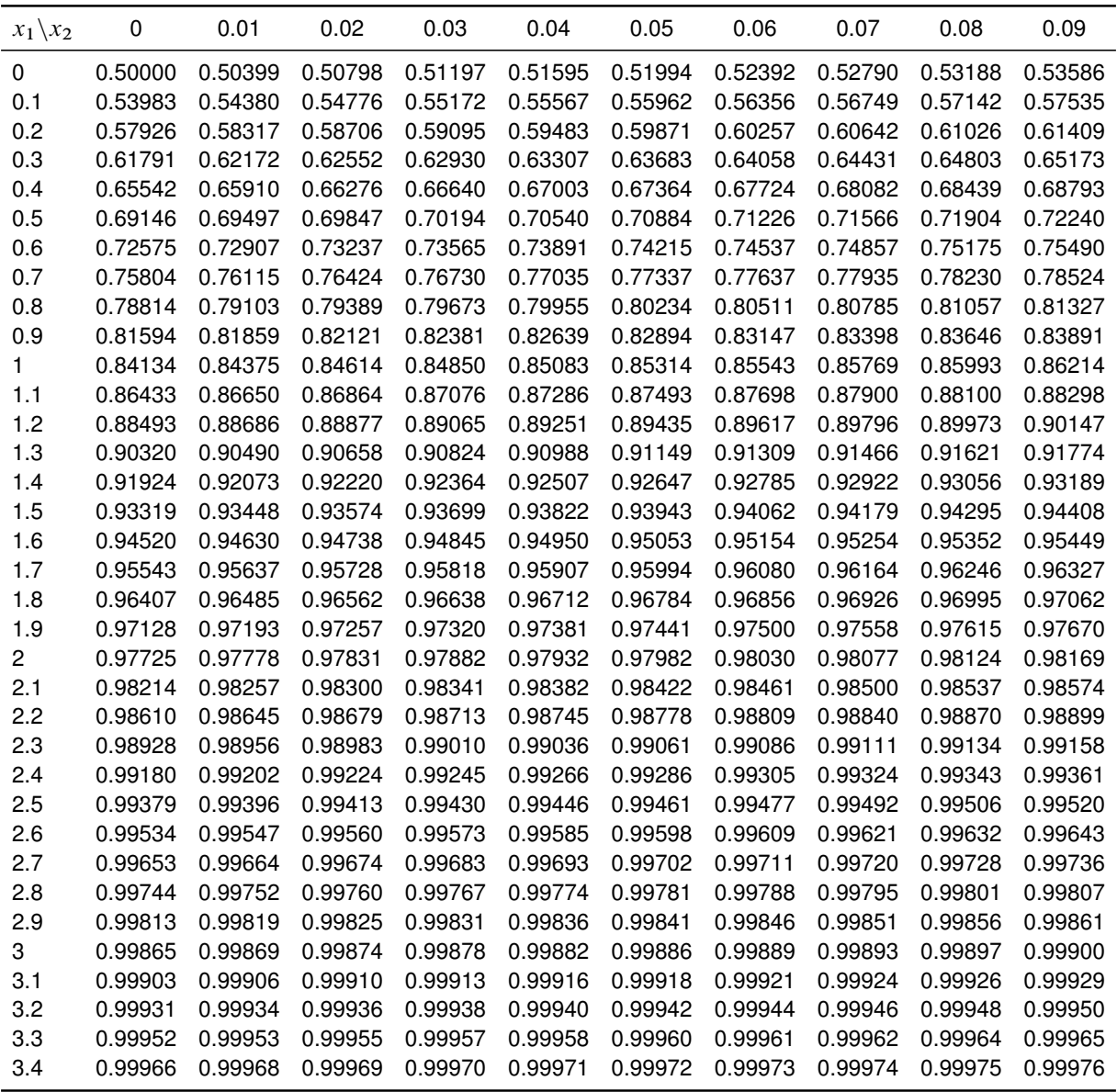

 $\alpha$ -Fraktile der  $\chi^2$ -Verteilung mit  $n$  Freiheitsgraden

| $\downarrow \alpha \setminus n \rightarrow$ | 1              | $\overline{c}$ | 3                          | 4     | 5                 | 6           | $\overline{7}$ | 8           | 9           | 10                                              | 11             | 12             | 13             | 14                                                                                  | 15             |
|---------------------------------------------|----------------|----------------|----------------------------|-------|-------------------|-------------|----------------|-------------|-------------|-------------------------------------------------|----------------|----------------|----------------|-------------------------------------------------------------------------------------|----------------|
| 0.005                                       | 0.00           | 0.01           | 0.07                       | 0.21  | 0.41              | 0.68        | 0.99           | 1.34        | 1.73        | 2.16                                            | 2.60           | 3.07           | 3.56           | 4.07                                                                                | 4.60           |
| 0.01                                        | 0.00           | 0.02           | 0.11                       | 0.30  | 0.55              | 0.87        | 1.24           | 1.65        | 2.09        | 2.56                                            | 3.05           | 3.57           | 4.11           | 4.66                                                                                | 5.23           |
| 0.025                                       | 0.00           | 0.05           | 0.22                       | 0.48  | 0.83              | 1.24        | 1.69           | 2.18        | 2.70        | 3.25                                            | 3.82           | 4.40           | 5.01           | 5.63                                                                                | 6.26           |
| 0.05                                        | 0.00           | 0.10           | 0.35                       | 0.71  | 1.15              | 1.64        | 2.17           | 2.73        | 3.33        | 3.94                                            | 4.57           | 5.23           | 5.89           | 6.57                                                                                | 7.26           |
| 0.1                                         | 0.02           | 0.21           | 0.58                       | 1.06  | 1.61              | 2.20        | 2.83           | 3.49        | 4.17        | 4.87                                            | 5.58           | 6.30           | 7.04           | 7.79                                                                                | 8.55           |
| 0.2                                         | 0.06           | 0.45           | 1.01                       | 1.65  | 2.34              | 3.07        | 3.82           | 4.59        | 5.38        | 6.18                                            | 6.99           | 7.81           | 8.63           | 9.47                                                                                | 10.31          |
| 0.25                                        | 0.10           | 0.58           | 1.21                       | 1.92  | 2.67              | 3.45        | 4.25           | 5.07        | 5.90        | 6.74                                            | 7.58           | 8.44           | 9.30           | 10.17                                                                               | 11.04          |
| 0.4                                         | 0.28           | 1.02           | 1.87                       | 2.75  | 3.66              | 4.57        | 5.49           | 6.42        | 7.36        | 8.30                                            | 9.24           | 10.18          | 11.13          | 12.08                                                                               | 13.03          |
| 0.5                                         | 0.45           | 1.39           | 2.37                       | 3.36  | 4.35              | 5.35        | 6.35           | 7.34        | 8.34        | 9.34                                            | 10.34          | 11.34          | 12.34          | 13.34                                                                               | 14.34          |
| 0.6                                         | 0.71           | 1.83           | 2.95                       | 4.04  | 5.13              | 6.21        | 7.28           | 8.35        | 9.41        | 10.47                                           | 11.53          | 12.58          | 13.64          | 14.69                                                                               | 15.73          |
| 0.75                                        | 1.32           | 2.77           | 4.11                       | 5.39  | 6.63              | 7.84        | 9.04           | 10.22       | 11.39       | 12.55                                           | 13.70          | 14.85          | 15.98          | 17.12                                                                               | 18.25          |
| 0.8                                         | 1.64           | 3.22           | 4.64                       | 5.99  | 7.29              | 8.56        | 9.80           | 11.03       | 12.24       | 13.44                                           | 14.63          | 15.81          | 16.98          | 18.15                                                                               | 19.31          |
| 0.9                                         | 2.71           | 4.61           | 6.25                       | 7.78  | 9.24              | 10.64       | 12.02          | 13.36       | 14.68       | 15.99                                           | 17.27          | 18.55          | 19.81          | 21.06                                                                               | 22.31          |
| 0.95                                        | 3.84           | 5.99           | 7.81                       | 9.49  | 11.07             | 12.59       | 14.07          | 15.51       | 16.92 18.31 |                                                 | 19.68          | 21.03          | 22.36          | 23.68                                                                               | 25.00          |
| 0.975                                       | 5.02           | 7.38           | 9.35                       | 11.14 | 12.83             | 14.45       | 16.01          | 17.53       | 19.02 20.48 |                                                 |                |                |                | 21.92 23.34 24.74 26.12 27.49                                                       |                |
| 0.99                                        | 6.63           | 9.21           | 11.34                      | 13.28 | 15.09             | 16.81       | 18.48          |             |             |                                                 |                |                |                | 20.09 21.67 23.21 24.73 26.22 27.69 29.14 30.58                                     |                |
| 0.995                                       | 7.88           |                |                            |       |                   |             |                |             |             |                                                 |                |                |                | 10.60 12.84 14.86 16.75 18.55 20.28 21.95 23.59 25.19 26.76 28.30 29.82 31.32 32.80 |                |
|                                             |                |                |                            |       |                   |             |                |             |             |                                                 |                |                |                |                                                                                     |                |
| $\downarrow \alpha \setminus n \rightarrow$ | 16             | 17             | 18                         | 19    | 20                | 21          | 22             | 23          | 24          | 25                                              | 26             | 27             | 28             | 29                                                                                  | 30             |
| 0.005                                       | 5.14           | 5.70           | 6.26                       | 6.84  | 7.43              | 8.03        | 8.64           | 9.26        | 9.89        |                                                 | 10.52 11.16    | 11.81          | 12.46          |                                                                                     | 13.12 13.79    |
| 0.01                                        | 5.81           | 6.41           | 7.01                       | 7.63  | 8.26              | 8.90        | 9.54           | 10.20       | 10.86       | 11.52                                           | 12.20          | 12.88          | 13.56          | 14.26                                                                               | 14.95          |
| 0.025                                       | 6.91           | 7.56           | 8.23                       | 8.91  | 9.59              | 10.28       | 10.98          | 11.69       | 12.40       | 13.12                                           | 13.84          | 14.57          | 15.31          | 16.05                                                                               | 16.79          |
| 0.05                                        | 7.96           | 8.67           | 9.39                       | 10.12 | 10.85             | 11.59       | 12.34          | 13.09       | 13.85       | 14.61                                           | 15.38          | 16.15          | 16.93          | 17.71                                                                               | 18.49          |
| 0.1                                         | 9.31           | 10.09          | 10.86                      | 11.65 |                   | 12.44 13.24 | 14.04          | 14.85       | 15.66       | 16.47                                           | 17.29          | 18.11          | 18.94          | 19.77                                                                               | 20.60          |
| 0.2                                         | 11.15          | 12.00          | 12.86                      | 13.72 | 14.58             | 15.44       | 16.31          | 17.19       | 18.06       | 18.94                                           |                | 19.82 20.70    | 21.59          | 22.48                                                                               | 23.36          |
| 0.25                                        | 11.91          | 12.79          | 13.68                      | 14.56 | 15.45             | 16.34       | 17.24          | 18.14       |             | 19.04 19.94                                     | 20.84          | 21.75          | 22.66          | 23.57                                                                               | 24.48          |
| 0.4                                         | 13.98          | 14.94          | 15.89                      | 16.85 | 17.81             | 18.77       | 19.73          | 20.69       |             | 21.65 22.62                                     | 23.58          | 24.54          | 25.51          | 26.48                                                                               | 27.44          |
| 0.5                                         | 15.34          | 16.34          | 17.34                      | 18.34 | 19.34             | 20.34       |                | 21.34 22.34 |             | 23.34 24.34                                     | 25.34          | 26.34          | 27.34          | 28.34                                                                               | 29.34          |
| 0.6                                         | 16.78          | 17.82          | 18.87                      | 19.91 |                   | 20.95 21.99 |                | 23.03 24.07 | 25.11       | 26.14                                           | 27.18          | 28.21          | 29.25          | 30.28                                                                               | 31.32          |
| 0.75                                        | 19.37          | 20.49          |                            |       |                   |             |                |             |             | 21.60 22.72 23.83 24.93 26.04 27.14 28.24 29.34 | 30.43          | 31.53          |                | 32.62 33.71                                                                         | 34.80          |
| 0.8                                         | 20.47          | 21.61          | 22.76                      |       | 23.90 25.04 26.17 |             |                | 27.30 28.43 | 29.55       | 30.68                                           | 31.79          | 32.91          | 34.03          | 35.14                                                                               | 36.25          |
| 0.9                                         | 23.54          | 24.77          | 25.99                      | 27.20 | 28.41             | 29.62       | 30.81          | 32.01       | 33.20       | 34.38                                           | 35.56          | 36.74          | 37.92          | 39.09                                                                               | 40.26          |
| 0.95                                        | 26.30          | 27.59          | 28.87                      | 30.14 | 31.41             | 32.67       |                | 33.92 35.17 | 36.41       | 37.65                                           | 38.89          | 40.11          | 41.34          | 42.56                                                                               | 43.77          |
| 0.975                                       | 28.85          | 30.19          | 31.53                      | 32.85 | 34.17             | 35.48       | 36.78          | 38.08       | 39.36       | 40.65                                           | 41.92          | 43.19          | 44.46          | 45.72                                                                               | 46.98          |
| 0.99<br>0.995                               | 32.00<br>34.27 | 33.41          | 34.81<br>35.72 37.16 38.58 | 36.19 | 37.57             | 38.93       | 40.29          | 41.64       | 42.98       | 44.31<br>40.00 41.40 42.80 44.18 45.56 46.93    | 45.64<br>48.29 | 46.96<br>49.64 | 48.28<br>50.99 | 49.59<br>52.34                                                                      | 50.89<br>53.67 |

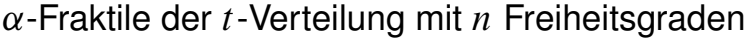

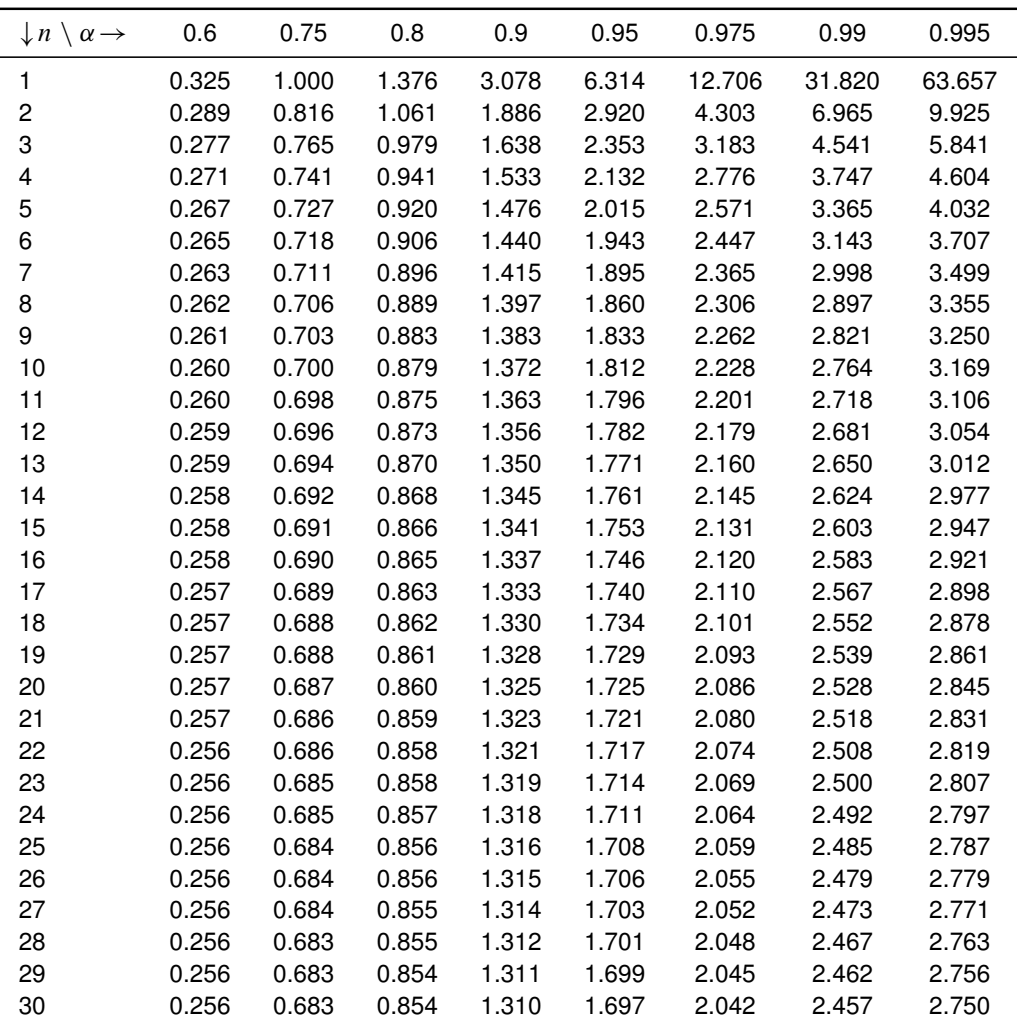